## **Foreman - Bug #12551**

# **New VM host does not get network and storage from template**

11/20/2015 11:55 AM - Bryan Kearney

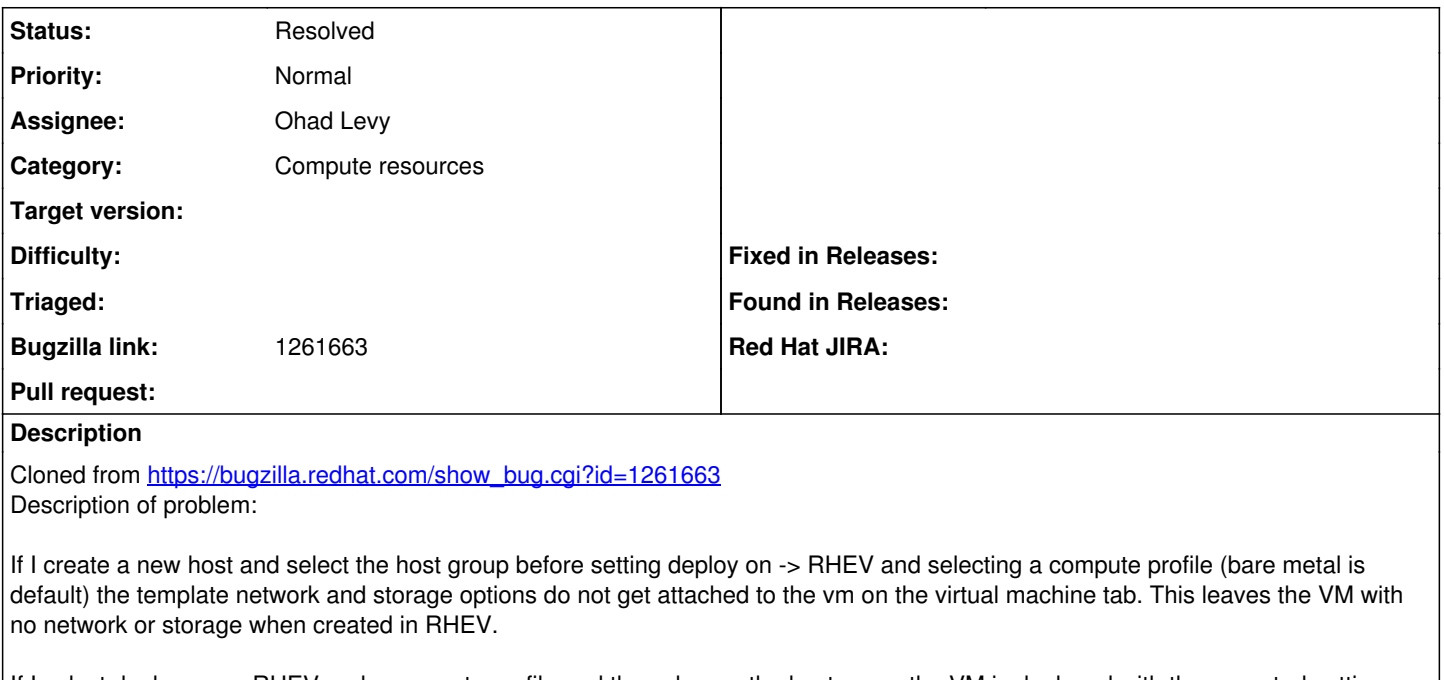

If I select deploy on -> RHEV and a compute profile and then change the host group the VM is deployed with the expected settings and configuration.

### **History**

### **#1 - 11/23/2015 03:04 AM - Dominic Cleal**

*- Status changed from New to Feedback*

I think this works fine at the moment, which version are you reporting this against? 1.10.0-RC3 should be OK.

#### **#2 - 05/17/2017 11:08 AM - Anonymous**

*- Status changed from Feedback to Resolved*

BZ got closed